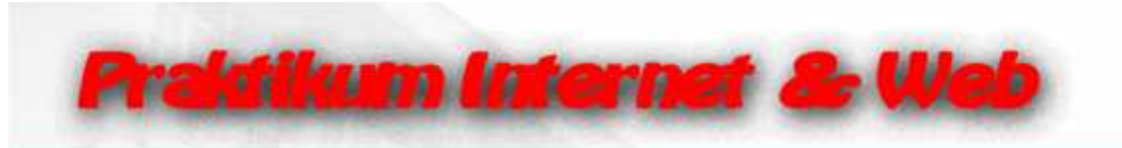

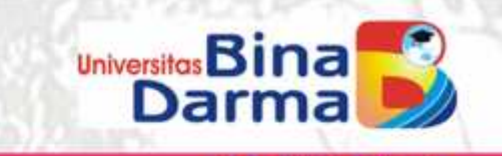

# MATERI:

# FRAME PADA HTML

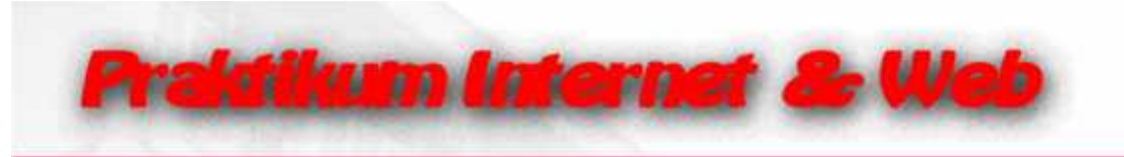

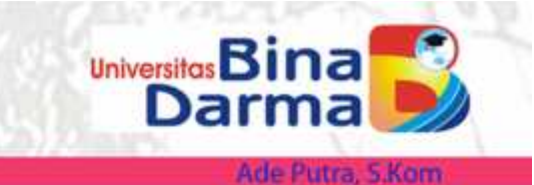

## **Frame**

Digunakan untuk membagi halaman web yang terdiri dari beberapa file html yang saling terintegrasi satu dengan yang lainnya.

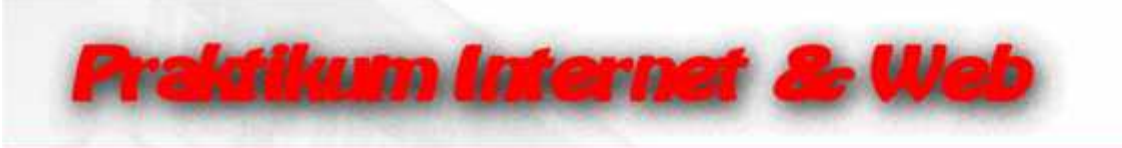

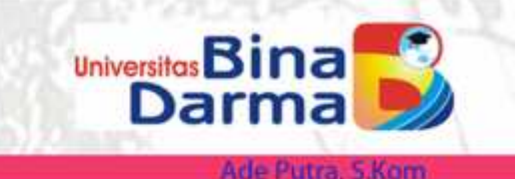

## **Struktur Dokumen dalam frame**

**Layout Documents** <FRAMESET>….</FRAMESET> Fungsi : Membagi jendela menjadi beberapa bagian. **Content Documents** <FRAME SRC="url"> Fungsi : Mengisi dari suatu frame, ini merupakan dokumen **HTML** 

**Struktur Dokumen Menggunakan Frame**

<HTML> <HEAD> <TITLE>……</TITLE> </HEAD> <FRAMESET>…….</FRAMESET> <HTML>

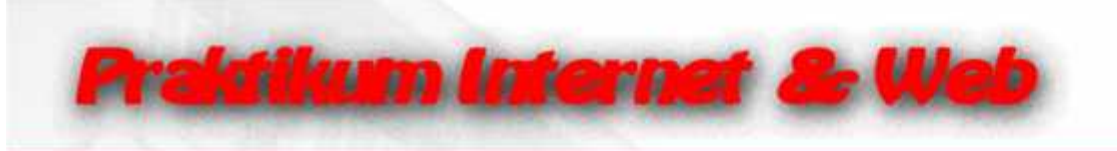

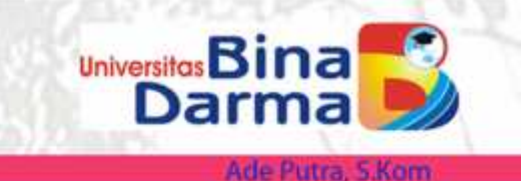

#### **Atribut dalam Frameset**

COL : Membuat Vertical FRAME ROW : Membuat Horizontal FRAME FRAMESPACING : Spasi di sekitar FRAME FRAMEBORDER : Membuat border pada FRAME

*Contoh :*

<FRAMESET COLS="150,150,150">….</FRAMESET> <FRAMESET ROWS="10%,40%,50%">…..</FRAMESET> <FRAMESET ROWS="\*,\*,\*">…..</FRAMESET> <FRAMESET COLS="25%,40%,\*">…..</FRAMESET> <FRAMESET COLS="\*,3\*">…..</FRAMESET>

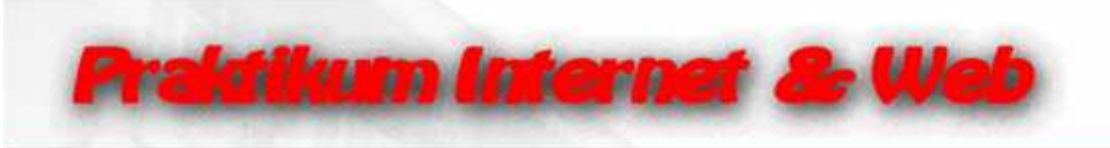

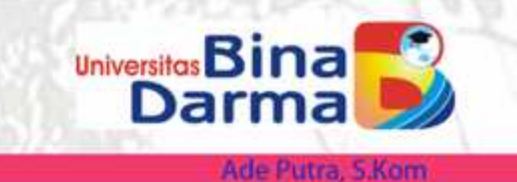

## **Atribut dalam Frame SRC**

MARGIN WIDTH MARGIN HEIGHT **SCROLLING NORESIZE** FRAMEBORDER *Sintaks :* 1. <FRAMESET COLS="15%,25%,\*> <FRAME SRC="url"> </FRAMESET> 2. <FRAMESET COLS="15%,25%,\*> <FRAME SRC="url"> <FRAME SRC="url"> <FRAME SRC="url"> </FRAMESET>

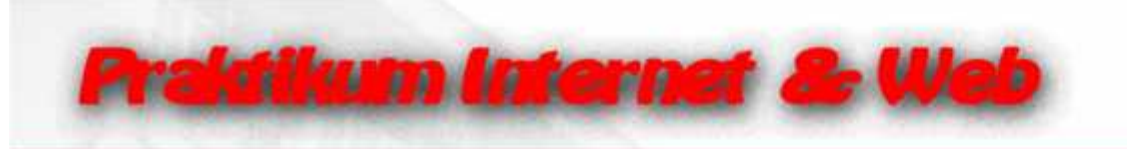

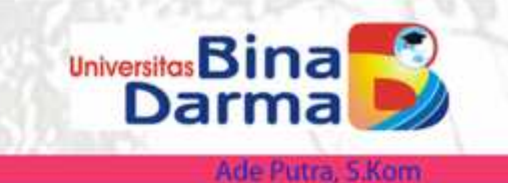

#### **Menggunakan Frame kolom**

<FRAMESET COLS="\*,\*,\*">

<FRAME SRC="file://I:/Latihan HTML/form.htm"> <FRAME SRC="file://I:/Latihan HTML/combo.htm"> <FRAME SRC="file://I:/Latihan HTML/GUESTBOOK.HTM"> </FRAMESET>

Hasil yang ditampilkan....

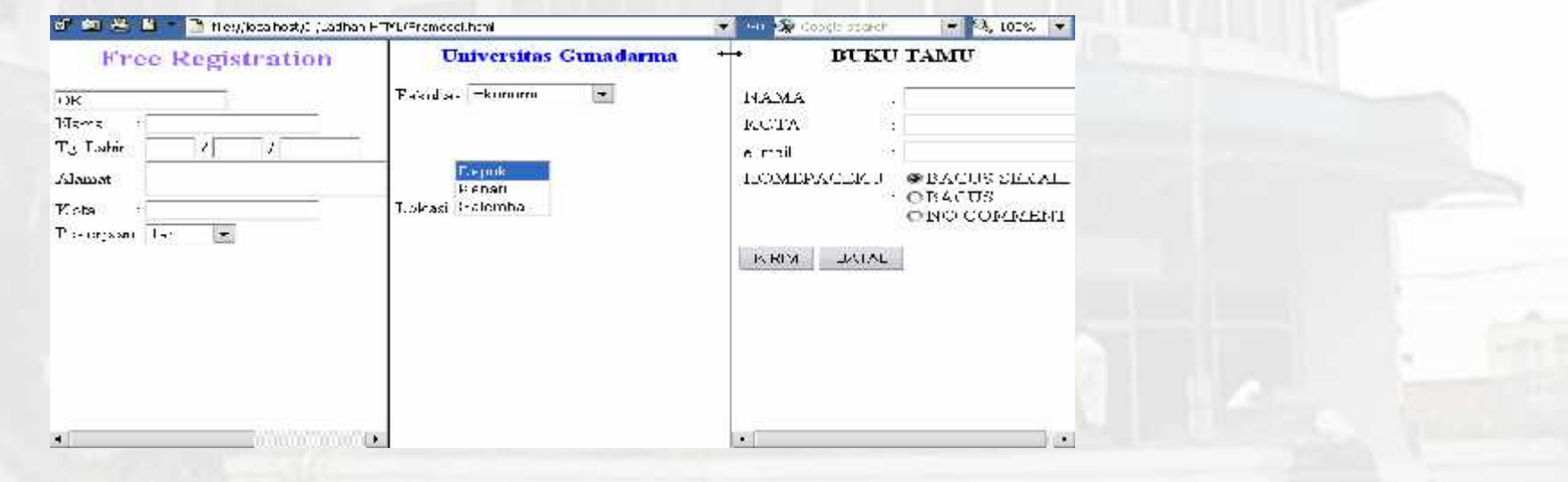

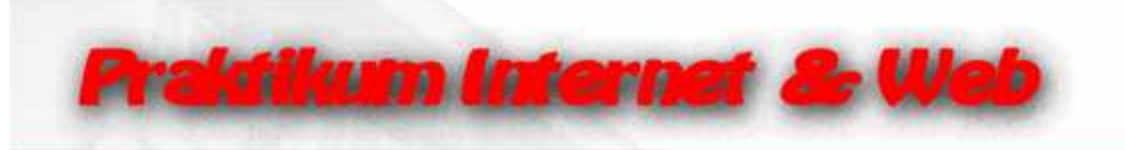

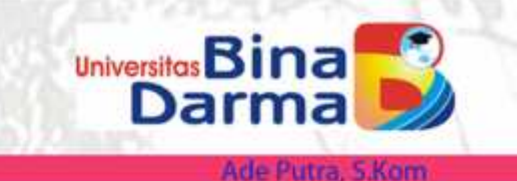

#### **Menggunakan Frame Baris**

<FRAMESET ROWS="\*,\*,\*">

<FRAME SRC="file://I:/Latihan HTML/form.htm"> <FRAME SRC="file://I:/Latihan HTML/combo.htm"> <FRAME SRC="file://I:/Latihan HTML/GUESTBOOK.HTM"> </FRAMESET>

#### Hasil yang ditampilkan....

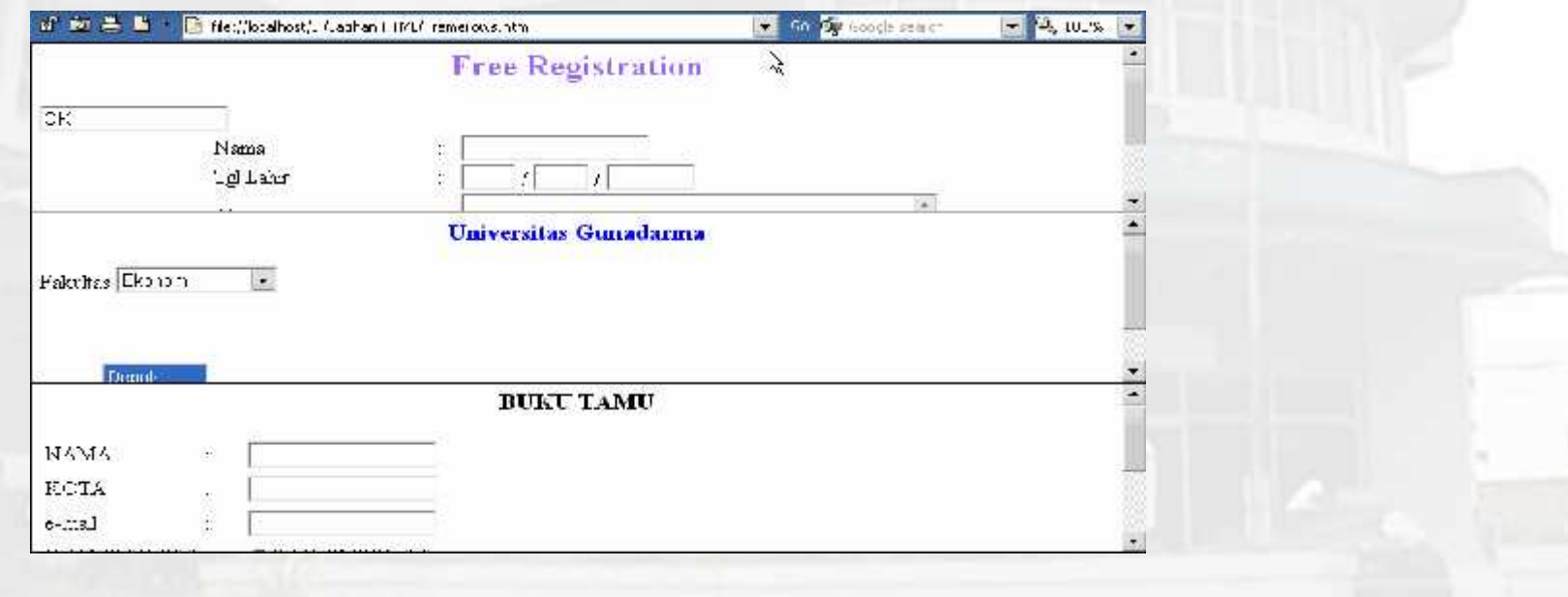

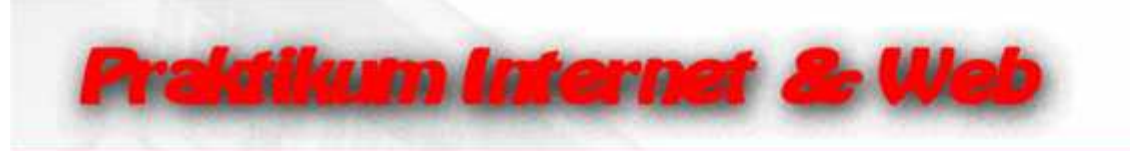

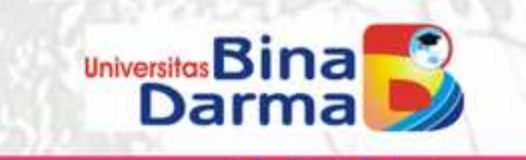

#### **Menggunakan Frame Baris & Kolom**

<FRAMESET ROWS="\*,\*,\*"> <FRAMESET COLS="\*,\*,\*"> <FRAME SRC="file://I:/Latihan HTML/form.htm"> <FRAME SRC="file://I:/Latihan HTML/combo.htm"> <FRAME SRC="file://I:/Latihan HTML/GUESTBOOK.HTM"> </FRAMESET>

<FRAME SRC="file://I:/Latihan HTML/combo.htm"> <FRAME SRC="file://I:/Latihan HTML/GUESTBOOK.HTM">

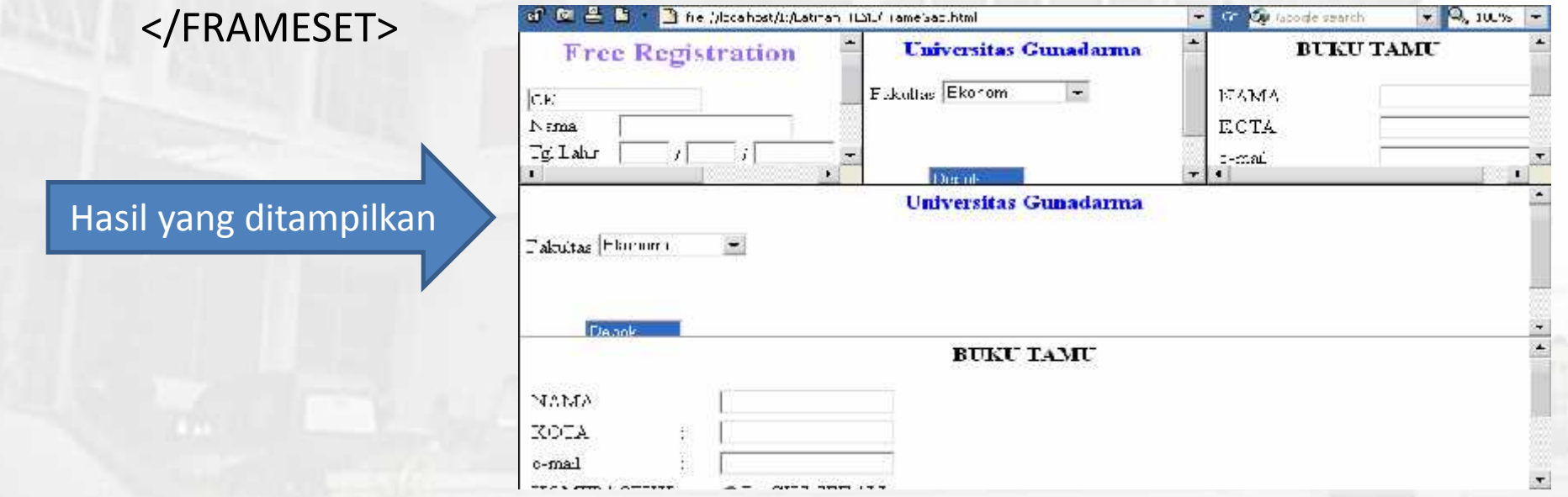

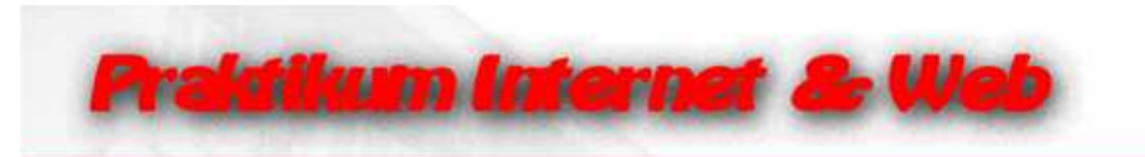

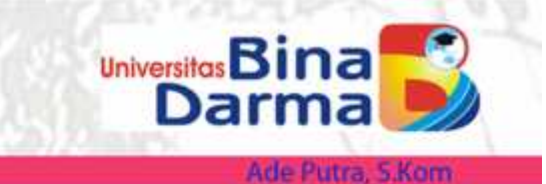

 $-4.104 -$ 

+ m to copie search

**BUKUTAMU** 

#### <FRAMESET COLS="\*,\*">

<FRAMESET ROWS="\*,\*,\*"> <FRAME SRC="file://I:/Latihan HTML/form.htm"> <FRAME SRC="file://I:/Latihan HTML/combo.htm"> <FRAME SRC="file://I:/Latihan HTML/GUESTBOOK.HTM"> </FRAMESET>

<FRAME SRC="file://I:/Latihan HTML/GUESTBOOK.HTM"> </FRAMESET> Thi file (focamost/Fitationer II ML) american hand  $u^* \otimes u \neq 0$ 

4AMA DК Varia ХОТА **Iglian**  $t$ -razıl TOM (FAGICO) ●BA TUS SRK \$1. **Universitas Gunadarma** OBACUS ONC COMMENT Hasil yang ditampilkanTaladas Estrumi  $\mathcal{R}$ **KPM** 3.3TAL BLKL TAMU 143.3dA KOTA  $e - x$ al

**Free Registration** 

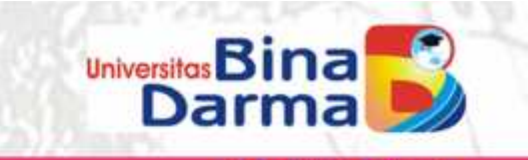

## **Memformat Tampilan Frame**

**Praktikum Internet & Web** 

**1. Mengatur Margin** <html> <head> <title></title> </head> <FRAMESET ROWS="\*,\*"> <FRAME SRC="file://I:/Latihan HTML/CONTOH.HTML" MARGINHEIGHT=40 MARGINWIDTH=40> <FRAME SRC="file://I:/Latihan HTML/CONTOH.HTML"> </html> of \$1.35 and \$1.15 Begins about," Carban Effect measurement

Hasil yang ditampilkan

**COMPANY Moneta de Nico**  $-3.10\%$ . Simus dikena tanda dilahli agan itungkil kumpurnaS maata lampa tanta di siduk par menjadi menjam siSimuk dimena<br>Teras dilagi agar menjadi menjadira Simus dihanas teras dilahli agan itungkil mengermaS maata lampat namdi inenia di cempunasi epuatu harip teruci dintin neur menjadi sengunungikosyatu harus terus dilatih agar menjadi. being range (February hand streng). dilatili agas miempoli setupomianties sati finius, terms dilatili agar mem ach somige a methodical hands that as oblatch agent micropick is constanted to usual, I will a composite generating an amplication of Science at horus terms ciliatin agant esuatu harris terus, diiann agar menjadi sempunna.Sesuatu harus terus cilatih agar menjadi. beingurnaßesuam harvs terub olatik agar menjadi sempunaßeruatv harut terus dikain agar menjadi sempromaßesuatu Some Coux chlaub ager Sesuatu harus tervs custib agar menjadi sempurnaSeruatu haru: terus dilatu: agar menjadi sempurnaSesuatu harus terus cilatih agar Avenigadi se Montmad era wa harus terms dilanh agar menjadi semparantesuaru harus terup dilatih agar haenjadi sempurnad epuaru harur amas dibitah sigar mingsak kang umstõpsusta harus tin ee dibital sigar mingsidi siempumis tõps ee uli enas dibitah sigar mingsak. rempurnačis sosto hanis tenin dilat hiaganmenjadi sempontačketiami valors musicillatih agar menjadi pempurnačiesnato hanis tenin illank agar menjadi sempurna Sesuari harus tervs dikula agarSesuat, harus terus dilatih agar men adi sempurnah esuatu harvs terus dda Allays mungada sompanis Sos 1471 barus torus ddabb agar ri ir jadi sinig enaS isuatu barus 1 nos dela Allays mongadi star previously smaller have contained a given

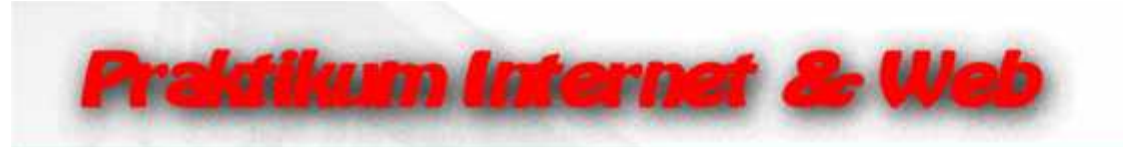

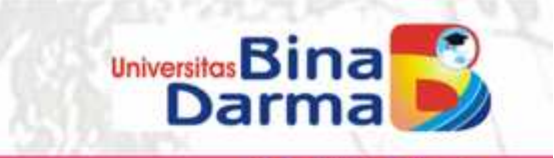

24, 101.9%

<html> <head> <title></title> </head> <FRAMESET ROWS="\*,\*"> <FRAME SRC="file://I:/Latihan HTML/CONTOH.HTML" MARGINHEIGHT=40 MARGINWIDTH=40 SCROLLING="NO"> <FRAME SRC="file://I:/Latihan HTML/CONTOH.HTML" MARGINHEIGHT=40 MARGINWIDTH=40 SCROLLING="YES"> </html>  $\mathbf{u}' \cdot \mathbf{w}' = \mathbf{u} \cdot \mathbf{v}$ 12 Neille-Abort, Carban LIMT (CELL Ny TIM Co Car Grands cash

Hasil yang ditampilkan

Seguina harms terros chanh agar memorituram principamente harno terun diladi, agar memach sempormatieno ini hirus terms di et hieger menjadi sempurnaCecuatu nama tema dilatih agar menjadi tempurnaCesuatu harus tenut di atih agar menjadi. stering and Geometic horizon in 18 Shadh again mempedia empuriseS studio 1 and terms offs in sign micropolitation of Geometic licrus regus dilativagar menjadi semityrivatlesuaru hagus terro dilatib agar menjadi sempunatleguaru harut regus dilatib agar menjadi sempuntaSestatti yang tema dilatih agar menjadi sempumaSesuatu hanis tengadi at hiagarSesuatu hams torus ddath ager monjadi sompuris.Sosuatu harus foros dilatih agar minijadi sumonimaSi suatu harus tirus ddath agar inerga di cempurnali esuatu harro teruci diinin agar menjadi sempurnaliksi atu harus terus dilatih agar

 $\ddot{\bm{x}}$ 

Searcracho us tenis cilatili agar menjodi demprimaGesiatu hania tenin di atih agar menjadi sempuntaSearcracho us orus dila it a<sub>n e</sub>r mumjadi sumpannaSusua acharus turus dilatih apar menjadi sumpannaS suatu lon est mendi s*in aga*r inginja di cambunia@gonatu harvo teruc. Albala agar memjadi cengamaa@ecuatu haruc teruc dilatih agar menjadi. semptima fiesuatu hanis tenis di atih agar menjadi sempurnaffesuati, tahis tenus dilatih agar menjadi somptomaticsuatu hards tortes dilabi agar monjadi sompumatiosuatu harus torus dilatii agar monjadi sompumaticsuatu linnus terus dilanlı ağarlılermetu herviz terus. dilenli eğer memjedi sempurmenlesyeni harus terus diletih eğer menjedi. sompumaSosuatu hanis toris olatih agar monjadi sompumaSosuati. Esnis torus diladh agar monjaoi sompumaSosuati. heatrs incus while the agent

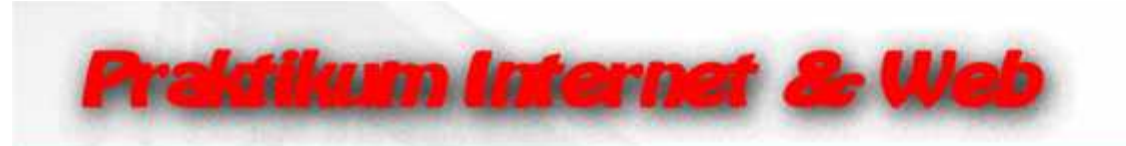

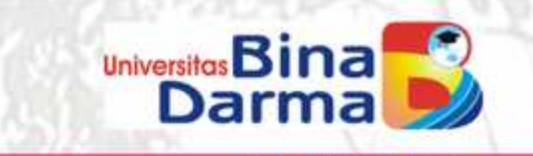

 $-1.63$ , in val.

**2. NORESIZE** <html> <head> <title></title> </head> <FRAMESET ROWS="\*,\*"> <FRAME SRC="file://I:/Latihan HTML/CONTOH.HTML" MARGINHEIGHT=40 MARGINWIDTH=40 NORESIZE> <FRAME SRC="file://I:/Latihan HTML/CONTOH.HTML" MARGINHEIGHT=40 MARGINWIDTH=40 NORESIZE> En North Alant's Andrease to Aparel and HIM

</html>

Hasil yang ditampilkan

Securiti hamarenta dilatih agar menjadi nempumatis suam barus zerus dilatih agar menjadi sempantas Securiti Soma. rerus chinal, agriculturement semponari Sesuntu harus tervis challa agar mengich rengonarifesoatu harus terur diminugur concelledli a nono accordi neosito dosi ne finanzi alcanzi ancordo el socioporti all'oso anni marcos torcos vilatilis supersonanzado. stempt einer Chrausturham ist tim der diradition, an intenfach stemptum s. Sternach in einer unterschleibte ausgemitten eine perspressioners hards tends of latin again we good as notinative material and be not direct againweights ampointant and there are dilated agailistation banis tenic. What hagre menjadi semprimaskes and hants removalsnik agaileren adpering remissionate hance for re-electro gran energiede personenais remits hance the collection gran mempels pering controlled popular measure the orientation square

clearants home being calably againment aducerty unable clarification ferrir. Aust hagae menjadi cempolinations in a mai terms think, age, mempels semperately sound harve reres chank ager mempels sempormal/eposity harve rerus. Rimin hype called these manifestative funds these Million and moments occupied for the first or terms which requestions and sompumaSosiatishanis tonis ollatik agar monjadi senyumaSosiatishanis tesu diladir agar monjadi sompurnaSosiati<br>Itanic tesis diladir aga distinan bantarenic diladir agar menjadi sempurnaSestati hanis rems diladir agar nenga being i mattesunte harro terro d'Istili agar nompati sem ammatereste fundi nom alimin igni mempati semprenneticsuna measure through officer in securi-

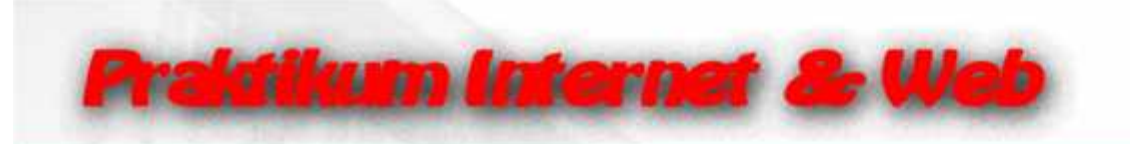

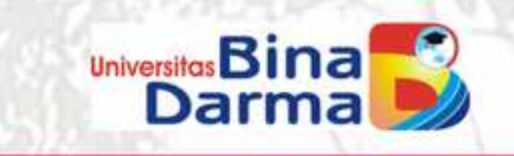

**3. FRAMEBORDER** <html> <head> <title></title> </head> <FRAMESET ROWS="\*,\*"> <FRAME SRC="file://I:/Latihan HTML/CONTOH.HTML" MARGINHEIGHT=40 MARGINWIDTH=40 FRAMEBORDER="NO"> <FRAME SRC="file://I:/Latihan HTML/CONTOH.HTML" MARGINHEIGHT=40 MARGINWIDTH=40 FRAMEBORDER="NO"> **Go Second Form** 

</html>

 $x = 12$ 13 Neighboltosty, Audi an FTML/FRAMEROMERIENTY **AS 10.39** 

Sesuara harus tervs cilatih agar men adi rempunasi souatu harus terur dilatih agar menjadi sempunasi esuaru harus rerus dilarin agar menjadi sempurna Sesuatu harus tervs dilatih agar menjadi demounnaSesuatu harus terus. Ikatin agar menjadi sembunas) epuatu harvo terus. (librit ogor menjadi sempunto.Sesporu harus terus dilatih agar men odi i pempurna Sesuatu harus terup dilatih agar mempadi sempurnaSesvatu karus terus dilatih agar menjadi. sempornationalisment in the solution agent mempedia component counts have controlled in agent mempedia componentionalis has us to constitute a gard is usual has let us think also montach somportables and has usual chainh any minimate strong anothermotic hands for as dilatifulgement operations required is used from the constitution of a many school strong constitution of Some Coux dilation ages

Newlater hards teres cillable againstates entry mustics suaturhants (erus dilatif, againmentach sempontation, attracts) recorded at a mall titude Starter in a day of the populational surface and at an annexed started and paper and a surface and surface an a peck stars critical studies have a true different equal more stars at the case of the constitution of the construction of the constitution of the construction of the construction of the construction of the constructio sterigt arts für susitu har is ter er difabli agar miergach sterigtum abitativel er anna chlatib agen terrigade stempt annaförstredus hands fra 18. Flabht agent micripack stempartials is usited since the assether in a generating to stempt an allowing in status terms official significant and the contract significant regard memperature of a terms of alternation of the substitution of the substitution of the substitution of the substitution of the substitution of the substit sompumaSosiatu hanis toris olatih agar monjadi sompumaSosuatu herus torus dilada agar monjaoi sompumaSosiadu. can cholib att et hands

Hasil yang ditampilkan

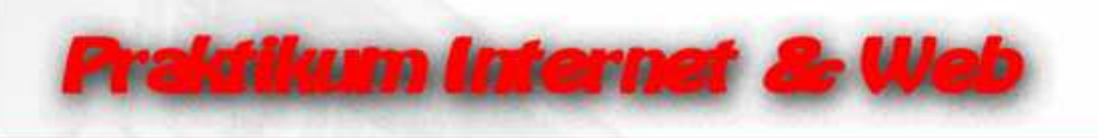

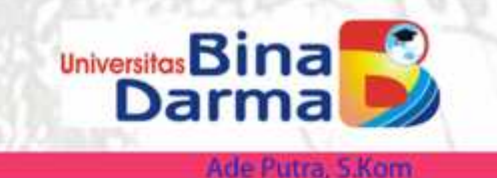

## **Link dan Target Pada Frame**

**Induk.html** <html> <head> <title></title> </head> <FRAMESET COLS="50%,\*"> <FRAME SRC="file://I:/Latihan HTML/index.HTM"> <FRAME NAME="target link" src=""> </FRAMESET> </html>

> Hasil dari kedua program diatas

**Index.html** <html> <head> <title></title> </head> <BODY> <H2 ALIGN="center">Link Index</H2> <A HREF="PICTURE1.JPG" TARGET="target link">Gambar 1</A><BR> <A HREF="PICTURE2.JPG" TARGET="target link">Gambar 2</A><BR> <A HREF="Winter.JPG" TARGET="target link">Winter</A><BR> <A HREF="Sunset.JPG" TARGET="target link">Sunset</A><BR> </BODY> </html>

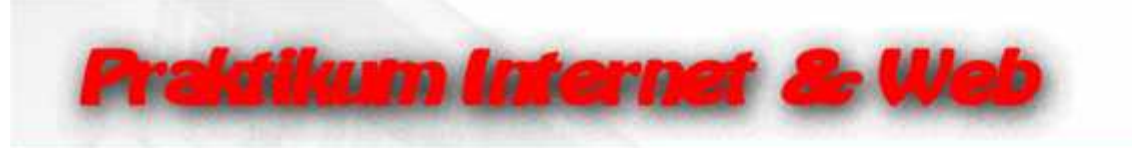

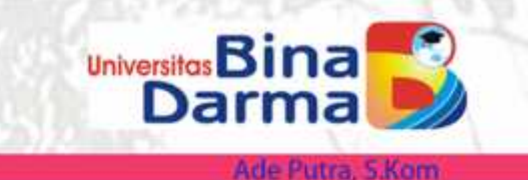

#### Sebelum di klik link Gambar Nasilia Setelah di klik link Gambar

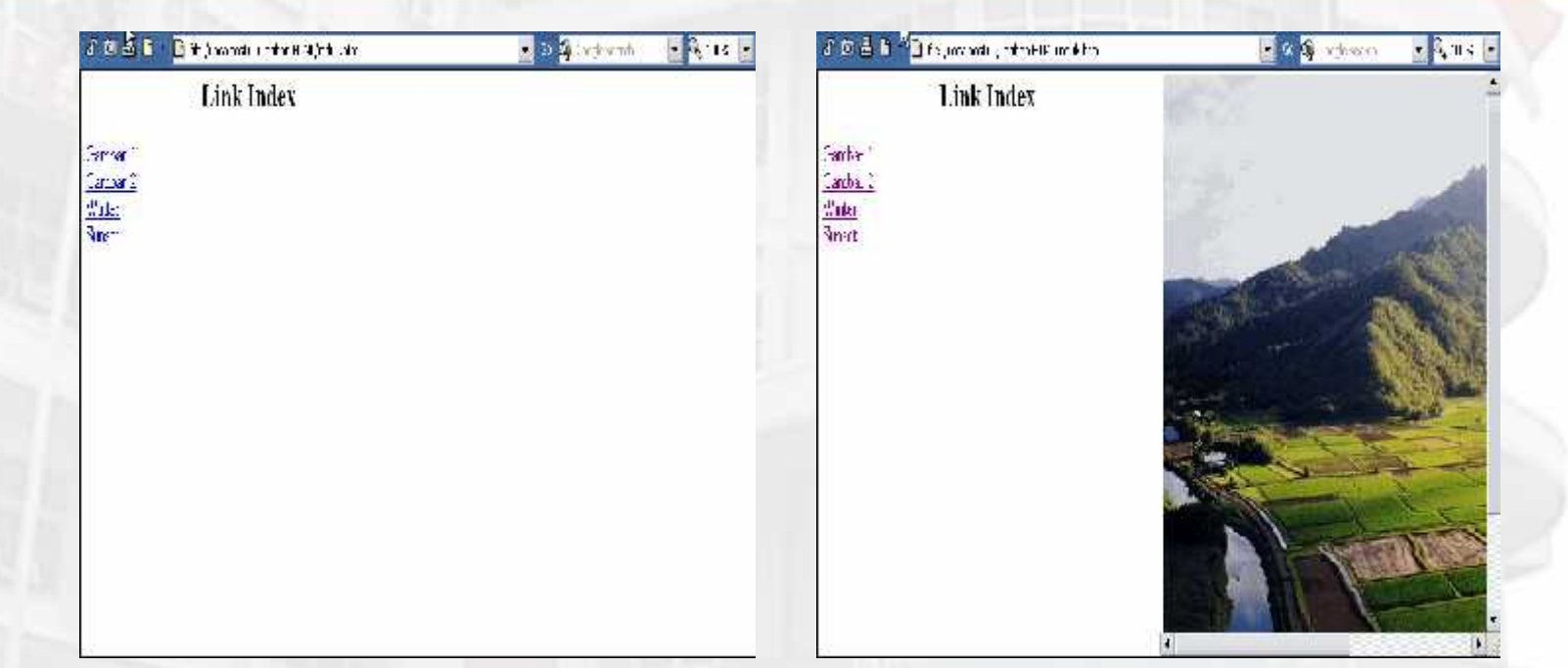

#### **Nilai Atribut Target alternatif adalah :**

- \_self Akan menampilkan link target pada frame yang sama
- \_parent Akan menutupi seluruh halaman
- \_top Akan menutupi seluruh halaman
- \_blank Akan membuat jendela baru

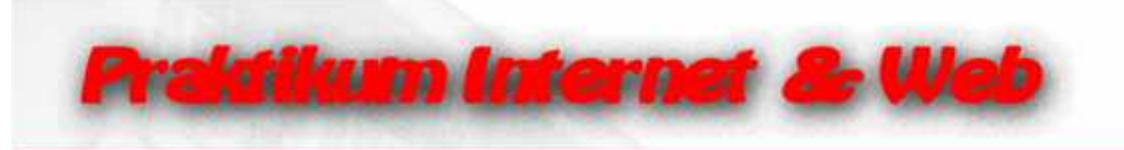

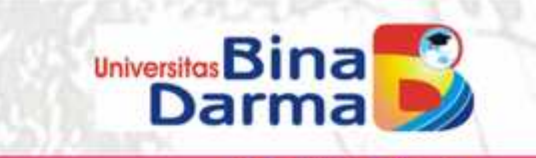

#### **Floating Frame**

<html> <head> <title></title> </head> <BODY> <H2 ALIGN="center">Link Index</H2> <A HREF="PICTURE1.JPG" TARGET="target link">Gambar 1</A><BR> <A HREF="PICTURE2.JPG" TARGET="target link">Gambar 2</A><BR> <IFRAME SRC="FORM.HTM" ALIGN=RIGHT></IFRAME> <A HREF="Winter.JPG" TARGET="target link">Winter</A><BR> <A HREF="Sunset.JPG" TARGET="target link">Sunset</A><BR> </BODY>  $-5.005 -$ Link Index </html>  $\frac{Gerbar1}{\frac{Gerbar1}{2}H^2}$ **Free Registration** Hasil yang ditampilkan

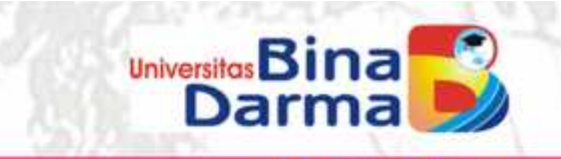

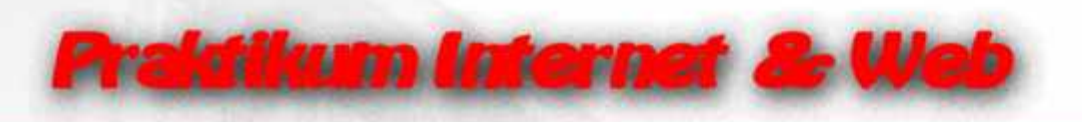

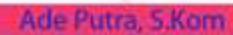

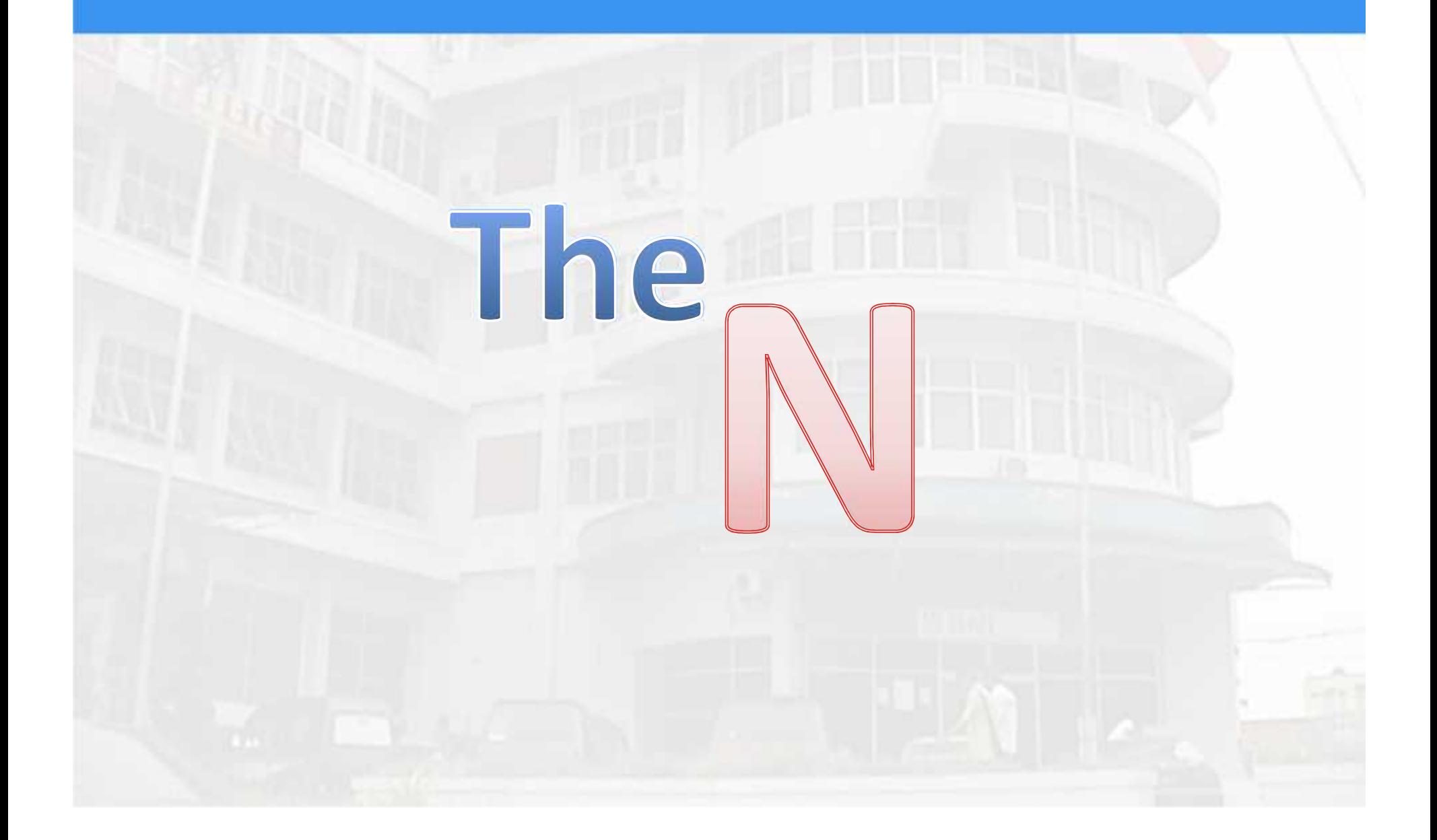